| Hall Ticket No  |  |  |  |  | Ouestion Paper Code: ACS010  |
|-----------------|--|--|--|--|------------------------------|
| TIALL TICKET NO |  |  |  |  | Question 1 aper Coue. ACS010 |
|                 |  |  |  |  |                              |

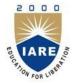

# **INSTITUTE OF AERONAUTICAL ENGINEERING**

(Autonomous)

Dundigal, Hyderabad - 500 043

## **MODEL QUESTION PAPER -1**

B.Tech VI Semester End Examinations (Regular), April – 2020 Regulations: IARE-R16

## LINUX PROGRAMMING

(CSE)

Time: 3 hours

2

Max. Marks: 70

Answer ONE Question from each Unit

All Questions Carry Equal Marks

All parts of the question must be answered in one place only

### Unit – I

- 1 a) Demonstrate the different file handling and text processing utilities with suitable example for [7M] each.
  - b) Distinguish between grep and sed commands. Write a grep command to display the lines, count [7M] of the lines which matches the given pattern
  - a) Write short notes on file security by elaborating file utility options along with relative and [7M] absolute manner for defining appropriate ownership and file access permissions.
    - b) Suppose we create a phone directory of friends with family name, first name and phone [7M] number on each line. How shall we use AWK to determine which is the most commonly occurring family name in our phone directory?

#### Unit – II

- **a**) Describe linux file system advantages and also state different commands used in system calls [7M] for I/O operations.
  - b) Write a shell script which checks whether a given file contains a given word. If it does, the <sup>[7M]</sup> script should output the message "The file contains the word"; if not, it should output the message "The file doesn't contain the word".
- **a**) Differentiate between the three stat() file description functions with examples. [7M]
  - b) Write a C program to read a directory name as input and list all files along with details and [7M] inode number.

#### Unit – III

- 5 a) What is linux process status (ps) and explain the procedures for process creation, replacing a process image, waiting for a process, process termination. [7M]
  - b) How to prevent an orphan processes in linux? Demonstrate a program to create process and to [7M] check orphan process.
- 6 a) How linux kernel provides support for 'signals' and write about kill, raise, alarm, pause, abort [7M] and sleep functions used in linux signals
  - b) What is an orphan process? Write a program to illustrate orphan process. [7M]

#### Unit – IV

- 7 a) Compare the IPC functionality provided by message queues and FIFOs. What are the [7M] advantages and drawbacks of each? Explain briefly.
  - b) What is pipe? What are the differences between named and unnamed pipes? Write a program [7M] that uses a pipe to allow the parent process to read a message from its child.
- 8 a) List and explain the various system calls that are associated with semaphores. [7M]
  - b) Write a c program to create a message queue with read and write permissions to write 3 [7M] messages to it with different priority numbers.

#### Unit – V

| 9  | a) | Explain the usage of stream sockets using client-server message handling example. | [ <b>7</b> M] |
|----|----|-----------------------------------------------------------------------------------|---------------|
|    | b) | Explain about how TCP connections are established and terminated?                 | [ <b>7</b> M] |
| 10 | a) | What is socket? Explain socket system calls for connectionless protocol.          | [7M]          |
|    | b) | Write a C socket program for linux with a TCP server and client example code.     | [7M]          |

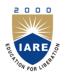

# **INSTITUTE OF AERONAUTICAL ENGINEERING**

(Autonomous)

Dundigal, Hyderabad - 500 043

## **COURSE OBJECTIVES**

The course should enable the students to:

| Ι   | Interpret the Linux utilities to control the resources.                                     |
|-----|---------------------------------------------------------------------------------------------|
| II  | Learn basic concepts of shell scripts and file structures.                                  |
| III | Understand the concepts of process creation and interruption for multitasking applications. |
| IV  | Explore memory allocation and inter process communication methods.                          |
| V   | Provide support for distributed and network applications in Linux environment.              |

## **COURSE OUTCOMES (COs):**

| CO 1 | Understand the basic commands of Linux operating system and Demonstrate Sed and awk scripting      |
|------|----------------------------------------------------------------------------------------------------|
| CO 2 | Demonstrate shell scripts and understand creation of file systems and directories and operate them |
| CO 3 | Synthesis creation of background and fore ground processes management through system calls and     |
|      | Generalize signal functions to handle interrupts by using system calls.                            |
| CO 4 | Demonstrate Inter process communication using shared memory segments, pipes ,message queues        |
| CO 5 | Demonstrate various client server applications using TCP or UDP protocols.                         |

## **COURSE LEARNING OUTCOMES**

Students, who complete the course, will have demonstrated the ability to do the following:

| ACS010.01 | Learn the importance of Linux architecture along with features.                                    |
|-----------|----------------------------------------------------------------------------------------------------|
| ACS010.02 | Identify and use Linux utilities to create and manage simple file processing operations            |
| ACS010.03 | Apply the security features on file access permissions by restricting the ownership using advance  |
|           | Linux commands.                                                                                    |
| ACS010.04 | Implement the SED Scripts, operation, addresses, and commands.                                     |
| ACS010.05 | Implement the GREP and AWK commands for pattern matching and mathematical functions.               |
| ACS010.06 | Understand the shell responsibilities of different types of shells                                 |
| ACS010.07 | Develop shell scripts to perform more complex tasks in shell programming environment.              |
| ACS010.08 | Illustrate file processing operations such as standard I/O and formatted I/O.                      |
| ACS010.09 | Illustrate directory operations such as standard I/O and formatted I/O.                            |
| ACS010.10 | Understand process structure, scheduling and management through system calls.                      |
| ACS010.11 | Generalize signal functions to handle interrupts by using system calls.                            |
| ACS010.12 | Illustrate memory management of file handling through file/region lock                             |
| ACS010.13 | Design and implement inter process communication (IPC) in client server environment by using pipe. |
| ACS010.14 | Design and implement inter process communication (IPC) in client server environment by using       |
|           | named Pipes                                                                                        |
| ACS010.15 | Illustrate client server authenticated communication in IPC through messages queues, semaphores    |
| ACS010.16 | Illustrate client server authenticated communication in IPC through shared memory.                 |
|           |                                                                                                    |

| ACS010.17 | Demonstrate socket connections, socket attributes, socket addresses                             |
|-----------|-------------------------------------------------------------------------------------------------|
| ACS010.18 | Demonstrate various client server applications on network using TCP.                            |
| ACS010.19 | Demonstrate various client server applications on network using UDP protocols.                  |
| ACS010.20 | Design custom based network applications using the sockets interface in heterogeneous platforms |

## MAPPING OF SEMESTER END EXAM TO COURSE LEARNINIG OUTCOMES

| SEE<br>Question<br>No. |               |           | Course Learning Outcomes                                                                                                | Course<br>Outcomes | Blooms<br>Taxonomy<br>Level |
|------------------------|---------------|-----------|----------------------------------------------------------------------------------------------------|--------------------|-----------------------------|
| 1                      | а             | ACS010.02 | Identify and use Linux utilities to create and manage simple file processing operations                                 | CO 1               | Understand                  |
| 1                      | b             | ACS010.05 | Implement the GREP and AWK commands for pattern matching and mathematical functions.                                    | CO 1               | Remember                    |
| 2                      | a             | ACS010.03 | Apply the security features on file access<br>permissions by restricting the ownership using<br>advance Linux commands. | CO 1               | Remember                    |
|                        | b             | ACS010.03 | Implement the GREP and AWK commands for pattern matching and mathematical functions.                                    | CO 1               | Remember                    |
| 3                      | а             | ACS010.08 | Illustrate file processing operations such as standard I/O and formatted I/O.                                           | CO 2               | Remember                    |
| 5                      | b             | ACS010.07 | Develop shell scripts to perform more complex tasks in shell programming environment.                                   | CO 2               | Understand                  |
| 4                      | а             | ACS010.08 | Illustrate file processing operations such as standard I/O and formatted I/O.                                           | CO 2               | Remember                    |
| 4                      | b             | ACS010.08 | Illustrate file processing operations such as standard I/O and formatted I/O.                                           | CO 2               | Remember                    |
| 5                      | а             | ACS010.10 | Understand process structure scheduling and management through system calls.                                            | CO 3               | Remember                    |
| 5                      | b             | ACS010.10 | Understand process structure scheduling and management through system calls.                                            | CO 3               | Remember                    |
| 6                      | а             | ACS010.10 | Generalize signal functions to handle interrupts by using system calls.                                                 | CO 3               | Remember                    |
| 0                      | 6 b ACS010.11 |           | Understand process structure scheduling and management through system calls                                             | CO 3               | Remember                    |
|                        | а             | ACS010.13 | Illustrate client server authenticated communication<br>in IPC through messages queues, semaphores                      | CO 4               | Remember                    |
| 7                      | b             | ACS010.13 | Design and implement inter process communication<br>(IPC) in client server environment by using named<br>Pipes          | CO 4               | Remember                    |
| 8                      | а             | ACS010.15 | Illustrate client server authenticated communication in IPC through messages queues, semaphores                         | CO 4               | Remember                    |
| U                      | b             | ACS010.16 | Illustrate client server authenticated communication in IPC through messages queues, semaphores                         | CO 4               | Remember                    |
|                        | а             | ACS010.17 | Demonstrate socket connections, socket attributes, socket addresses                                                     | CO 5               | Remember                    |
| 9 b ACS010.18          |               | ACS010.18 | Demonstrate various client server applications on network using TCP.                                                    | CO 5               | Understand                  |

| SEE<br>Question<br>No. |   |           | Course Learning Outcomes                                             | Course<br>Outcomes | Blooms<br>Taxonomy<br>Level |  |
|------------------------|---|-----------|----------------------------------------------------------------------|--------------------|-----------------------------|--|
| 10                     | а | ACS010.19 | Demonstrate socket connections, socket attributes, socket addresses  | CO 5               | Understand                  |  |
| 10                     | b | ACS010.18 | Demonstrate various client server applications on network using TCP. | CO 5               | Understand                  |  |

## Signature of Course Coordinator

HOD, CSE